# **Chapter 6:**

**Functions** 

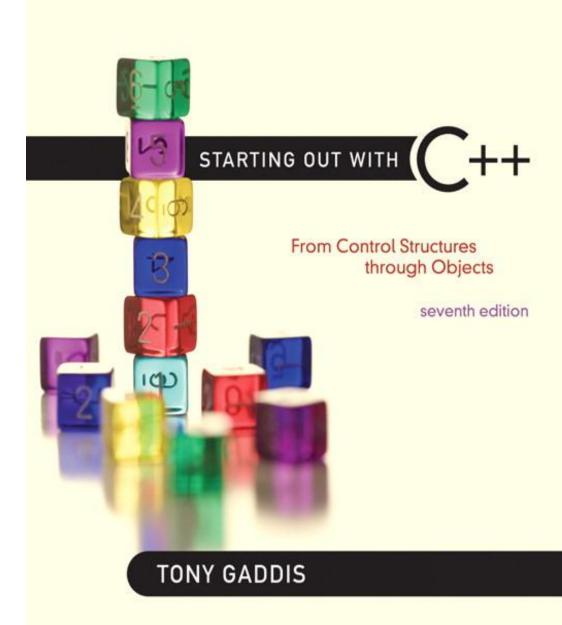

Addison-Wesley is an imprint of

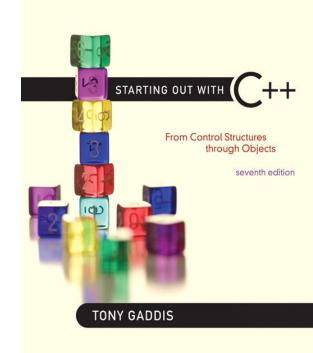

6.1

### Modular Programming

# Modular Programming

- Modular programming: breaking a program up into smaller, manageable functions or modules
- <u>Function</u>: a collection of statements to perform a task
- Motivation for modular programming:
  - Improves maintainability of programs
  - Simplifies the process of writing programs

This program has one long, complex function containing all of the statements necessary to solve a problem.

```
int main()
   statement;
   statement;
   statement;
   statement;
   statement;
   statement;
   statement;
   statement;
   statement;
   statement;
   statement;
   statement;
   statement;
   statement;
   statement;
   statement;
   statement;
   statement;
   statement;
   statement;
   statement;
   statement;
   statement;
   statement;
```

In this program the problem has been divided into smaller problems, each of which is handled by a separate function.

```
int main()
{
    statement;
    statement;
    statement;
}
main function
statement;
}
```

```
void function2()
{
    statement;
    statement;
    statement;
}
```

```
void function3()
{
    statement;
    statement;
    statement;
}
```

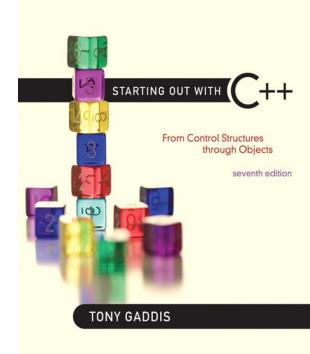

6.2

## Defining and Calling Functions

# Defining and Calling Functions

- Function call: statement causes a function to execute
- Function definition: statements that make up a function

### **Function Definition**

#### Definition includes:

- return type: data type of the value that function returns to the part of the program that called it
- name: name of the function. Function names follow same rules as variables
- parameter list: variables containing values passed to the function
- <u>body:</u> statements that perform the function's task, enclosed in { }

## **Function Definition**

```
Return type Parameter list (This one is empty)

Function name

Function body

int main ()

cout << "Hello World\n";

return 0;

}
```

Note: The line that reads int main() is the function header.

# **Function Return Type**

 If a function returns a value, the type of the value must be indicated:

```
int main()
```

 If a function does not return a value, its return type is void:

```
void printHeading()
{
    cout << "Monthly Sales\n";
}</pre>
```

# Calling a Function

 To call a function, use the function name followed by () and;

```
printHeading();
```

- When called, program executes the body of the called function
- After the function terminates, execution resumes in the calling function at point of call.

# Functions in Program 6-1

#### Program 6-1 1 // This program has two functions: main and displayMessage #include <iostream> 3 using namespace std; 5 //\*\*\*\*\*\*\*\*\*\*\*\*\*\* 6 // Definition of function displayMessage 7 // This function displays a greeting. 8 //\*\*\*\*\*\*\*\*\*\*\*\*\*\*\*\*\*\*\*\* 10 void displayMessage() 12 cout << "Hello from the function displayMessage.\n"; 13 } 14 15 //\*\*\*\*\*\*\*\*\*\*\*\*\*\*\*\*\*\*\* 16 // Function main 18 int main() cout << "Hello from main.\n"; 21 displayMessage(); cout << "Back in function main again.\n"; 24 return 0; 25 }

#### **Program Output**

```
Hello from main.
Hello from the function displayMessage.
Back in function main again.
```

# Flow of Control in Program 6-1

```
void displayMessage()
{
    cout << "Hello from the function displayMessage.\n";
}

int main()
{
    cout << "Hello from main.\n"
    displayMessage();
    cout << "Back in function main again.\n";
    return 0;
}</pre>
```

# Calling Functions

- main can call any number of functions
- Functions can call other functions
- Compiler must know the following about a function before it is called:
  - name
  - return type
  - number of parameters
  - data type of each parameter

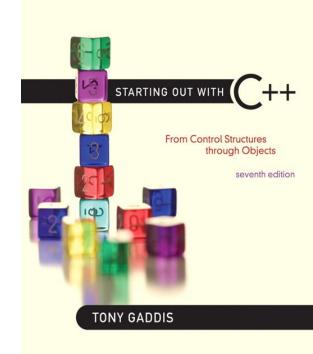

6.3

### **Function Prototypes**

## **Function Prototypes**

- Ways to notify the compiler about a function before a call to the function:
  - Place function definition before calling function's definition
  - Use a <u>function prototype</u> (<u>function declaration</u>) like the function definition without the body
    - **Header**: void printHeading()
    - Prototype: void printHeading();

#### Program 6-5

```
// This program has three functions: main, First, and Second.
   #include <iostream>
   using namespace std;
 4
   // Function Prototypes
   void first();
   void second();
 9
   int main()
1.0
      cout << "I am starting in function main.\n";
11
  first(); // Call function first
12
13 second(); // Call function second
14 cout << "Back in function main again.\n";</pre>
15 return 0:
16 }
17
```

(Program Continues)

## Program 6-5 (Continued)

```
//**********
   // Definition of function first.
19
   // This function displays a message.
   //**********
21
22
23
   void first()
24
2.5
     cout << "I am now inside the function first.\n";
26
27
2.8
   //**********
29
   // Definition of function second.
3.0
   // This function displays a message.
3.1
   //**********
32
33
   void second()
34
3.5
     cout << "I am now inside the function second.\n";
36
```

## Prototype Notes

- Place prototypes near top of program
- Program must include either prototype or full function definition before any call to the function – compiler error otherwise
- When using prototypes, can place function definitions in any order in source file

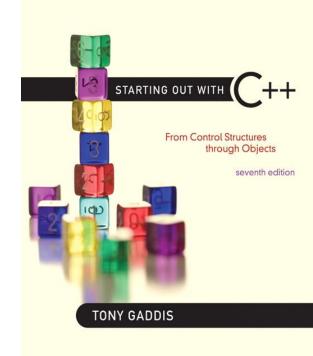

6.4

### Sending Data into a Function

# Sending Data into a Function

Can pass values into a function at time of call:

$$c = pow(a, b);$$

- Values passed to function are <u>arguments</u>
- Variables in a function that hold the values passed as arguments are <u>parameters</u>

# A Function with a Parameter Variable

```
void displayValue(int num)
{
    cout << "The value is " << num << endl;
}</pre>
```

The integer variable num is a parameter. It accepts any integer value passed to the function.

#### Program 6-6

```
// This program demonstrates a function with a parameter.
  #include <iostream>
   using namespace std;
 4
   // Function Prototype
   void displayValue(int);
   int main()
 9
1.0
      cout << "I am passing 5 to displayValue.\n";
      displayValue(5); // Call displayValue with argument 5
11
12
   cout << "Now I am back in main.\n";
13
  return 0;
14
15
```

(Program Continues)

#### Program 6-6

(continued)

#### **Program Output**

```
I am passing 5 to displayValue.
The value is 5
Now I am back in main.
```

```
void displayValue(int num)
{
   cout << "The value is " << num << endl;
}</pre>
```

The function call in line 11 passes the value 5 as an argument to the function.

## Other Parameter Terminology

- A parameter can also be called a <u>formal</u> <u>parameter</u> or a <u>formal argument</u>
- An argument can also be called an <u>actual</u> <u>parameter</u> or an <u>actual argument</u>

# Parameters, Prototypes, and Function Headers

- For each function argument,
  - the prototype must include the data type of each parameter inside its parentheses
  - the header must include a declaration for each parameter in its ()

```
void evenOrOdd(int); //prototype
void evenOrOdd(int num) //header
evenOrOdd(val); //call
```

### **Function Call Notes**

- Value of argument is copied into parameter when the function is called
- A parameter's scope is the function which uses it
- Function can have multiple parameters
- There must be a data type listed in the prototype
   () and an argument declaration in the function header () for each parameter
- Arguments will be promoted/demoted as necessary to match parameters

# Passing Multiple Arguments

When calling a function and passing multiple arguments:

- the number of arguments in the call must match the prototype and definition
- the first argument will be used to initialize the first parameter, the second argument to initialize the second parameter, etc.

#### Program 6-8

```
// This program demonstrates a function with three parameters.
 2 #include <iostream>
   using namespace std;
   // Function Prototype
   void showSum(int, int, int);
   int main()
9
10
      int value1, value2, value3;
1.1
12 // Get three integers.
13 cout << "Enter three integers and I will display ";</p>
14 cout << "their sum: ";
1.5
   cin >> value1 >> value2 >> value3:
16
17 // Call showSum passing three arguments.
18
      showSum(value1, value2, value3);
19
      return 0;
20 }
2.1
```

(Program Continues)

## Program 6-8 (Continued)

#### Program Output with Example Input Shown in Bold

```
Enter three integers and I will display their sum: 487 [Enter]
```

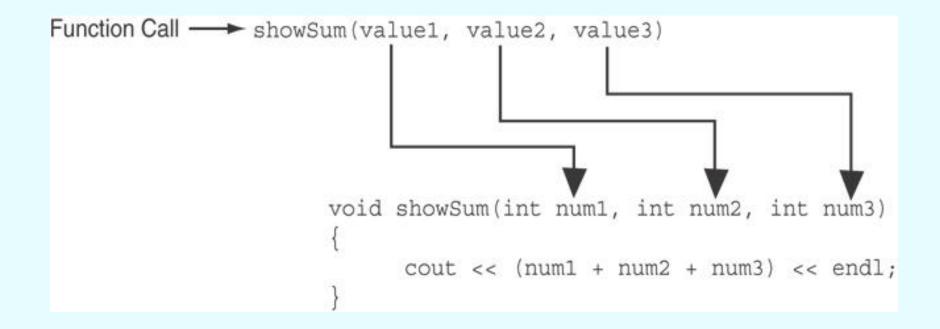

The function call in line 18 passes value1, value2, and value3 as a arguments to the function.

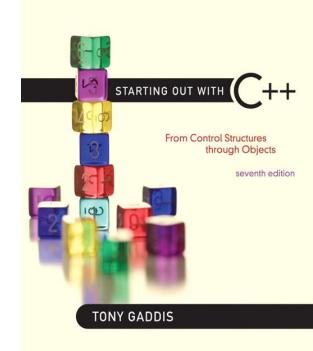

6.5

### Passing Data by Value

## Passing Data by Value

- Pass by value: when an argument is passed to a function, its value is copied into the parameter.
- Changes to the parameter in the function do not affect the value of the argument

# Passing Information to Parameters by Value

• Example: int val=5;
 evenOrOdd(val);

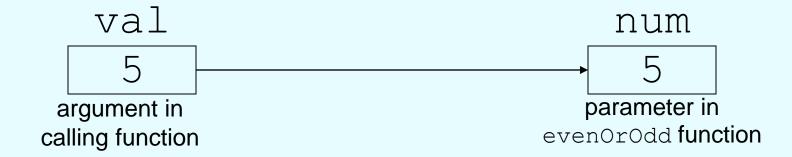

 evenOrOdd can change variable num, but it will have no effect on variable val

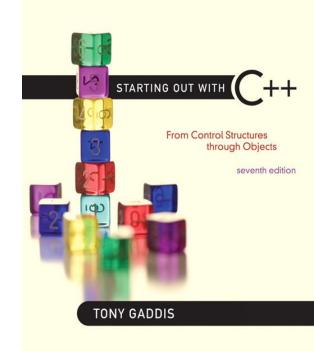

6.6

# Using Functions in Menu-Driven Programs

# Using Functions in Menu-Driven Programs

- Functions can be used
  - to implement user choices from menu
  - to implement general-purpose tasks:
    - Higher-level functions can call generalpurpose functions, minimizing the total number of functions and speeding program development time
- See Program 6-10 in the book

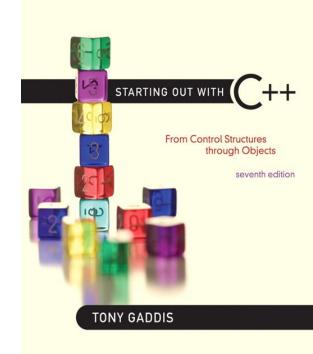

6.7

### The return Statement

### The return Statement

- Used to end execution of a function
- Can be placed anywhere in a function
  - Statements that follow the return statement will not be executed
- Can be used to prevent abnormal termination of program
- In a void function without a return statement, the function ends at its last }

#### Program 6-11

```
// This program uses a function to perform division. If division
 2 // by zero is detected, the function returns.
 3 #include <iostream>
  using namespace std;
 5
 6 // Function prototype.
   void divide(double, double);
 8
 9
   int main()
10
11
      double num1, num2;
12
13
      cout << "Enter two numbers and I will divide the first\n";
14
      cout << "number by the second number: ";
      cin >> num1 >> num2;
15
16
      divide(num1, num2);
17
      return 0;
18
```

(Program Continues)

# Program 6-11(Continued)

```
21 // Definition of function divide.
22 // Uses two parameters: argl and arg2. The function divides argl*
23 // by arg2 and shows the result. If arg2 is zero, however, the *
24 // function returns.
  //*********************
26
   void divide(double argl, double arg2)
28
29
      if (arg2 == 0.0)
3.0
         cout << "Sorry, I cannot divide by zero.\n";
31
32
         return;
3.3
      cout << "The quotient is " << (arg1 / arg2) << endl;
34
35 }
```

#### **Program Output with Example Input Shown in Bold**

Enter two numbers and I will divide the first number by the second number: 120 [Enter] Sorry, I cannot divide by zero.

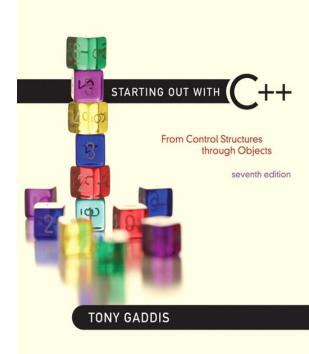

6.8

# Returning a Value From a Function

# Returning a Value From a Function

- A function can return a value back to the statement that called the function.
- You've already seen the pow function, which returns a value:

```
double x;
x = pow(2.0, 10.0);
```

# Returning a Value From a Function

 In a value-returning function, the return statement can be used to return a value from function to the point of call. Example:

```
int sum(int num1, int num2)
{
  double result;
  result = num1 + num2;
  return result;
}
```

# A Value-Returning Function

### Return Type

```
int sum(int num1, int num2)
{
   double result;
   result = num1 + num2;
   return result;
}
```

### Value Being Returned

# A Value-Returning Function

```
int sum(int num1, int num2)
{
   return num1 + num2;
}
```

Functions can return the values of expressions, such as num1 + num2

#### Program 6-12

```
1 // This program uses a function that returns a value.
2 #include <iostream>
3 using namespace std;
 4
5 // Function prototype
6 int sum(int, int);
8 int main()
9
      int value1 = 20, // The first value
10
          value2 = 40, // The second value
1.1
12
          total; // To hold the total
1.3
    // Call the sum function, passing the contents of
14
      // value1 and value2 as arguments. Assign the return
15
16
      // value to the total variable.
      total = sum(value1, value2);
17
18
19
      // Display the sum of the values.
      cout << "The sum of " << valuel << " and "
20
21
           << value2 << " is " << total << endl;
22
      return 0;
23 }
```

# Program 6-12 (Continued)

#### **Program Output**

The sum of 20 and 40 is 60

```
int sum(int num1, int num2)
{
return num + num;
}
```

The statement in line 17 calls the sum function, passing value1 and value2 as arguments.

The return value is assigned to the total variable.

# Another Example, from Program 6-13

```
area = PI * square(radius);

100

double square(double number)

{
return number * number;
}
```

# Returning a Value From a Function

- The prototype and the definition must indicate the data type of return value (not void)
- Calling function should use return value:
  - assign it to a variable
  - send it to cout
  - use it in an expression

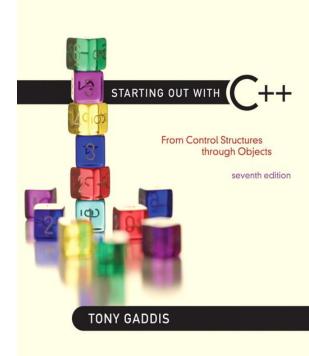

6.9

### Returning a Boolean Value

# Returning a Boolean Value

- Function can return true or false
- Declare return type in function prototype and heading as bool
- Function body must contain return statement(s) that return true or false
- Calling function can use return value in a relational expression

#### Program 6-15

```
// This program uses a function that returns true or false.
   #include <iostream>
    using namespace std;
 4
  // Function prototype
 6 bool isEven(int);
    int main()
 9
10
       int val;
11
12
       // Get a number from the user.
13
       cout << "Enter an integer and I will tell you ";
14
       cout << "if it is even or odd: ";
15
       cin >> val;
16
17
       // Indicate whether it is even or odd.
18
       if (isEven(val))
19
          cout << val << " is even.\n";
20
       else
          cout << val << " is odd.\n";
21
22
       return 0;
23 }
24
```

(Program Continues)

```
25 //******************
   // Definition of function is Even. This function accepts an
   // integer argument and tests it to be even or odd. The function
   // returns true if the argument is even or false if the argument
   // is odd. The return value is a bool.
   //********************
31
   bool isEven(int number)
32
33 {
34
     bool status;
35
     if (number % 2 == 0)
36
37
        status = true; // The number is even if there is no remainder.
      else
38
        status = false; // Otherwise, the number is odd.
39
40
     return status;
41 }
```

#### Program Output with Example Input Shown in Bold

Enter an integer and I will tell you if it is even or odd: **5** [Enter] 5 is odd.

STARTING OUT WITH

From Control Structures through Objects
seventh edition

TONY GADDIS

6.10

### Local and Global Variables

## Local and Global Variables

- Variables defined inside a function are *local* to that function. They are hidden from the statements in other functions, which normally cannot access them.
- Because the variables defined in a function are hidden, other functions may have separate, distinct variables with the same name.

#### Program 6-16

```
1 // This program shows that variables defined in a function
 2 // are hidden from other functions.
    #include <iostream>
   using namespace std;
   void anotherFunction(); // Function prototype
   int main()
 9
10
       int num = 1; // Local variable
1.1
      cout << "In main, num is " << num << endl;
12
1.3
      anotherFunction();
14
      cout << "Back in main, num is " << num << endl;
15
       return 0;
16 }
17
19 // Definition of anotherFunction
20 // It has a local variable, num, whose initial value *
21 // is displayed.
23
24 void anotherFunction()
25 {
26
      int num = 20; // Local variable
27
     cout << "In anotherFunction, num is " << num << endl;
28
29 }
```

#### **Program Output**

In main, num is 1 In anotherFunction, num is 20 Back in main, num is 1

When the program is executing in main, the num variable defined in main is visible. When anotherFunction is called, however, only variables defined inside it are visible, so the num variable in main is hidden.

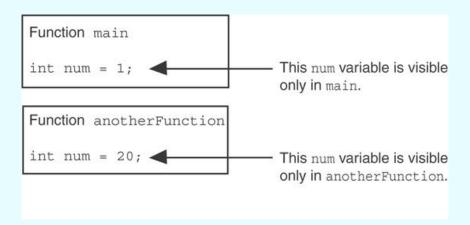

## Local Variable Lifetime

- A function's local variables exist only while the function is executing. This is known as the lifetime of a local variable.
- When the function begins, its local variables and its parameter variables are created in memory, and when the function ends, the local variables and parameter variables are destroyed.
- This means that any value stored in a local variable is lost between calls to the function in which the variable is declared.

# Global Variables and Global Constants

- A global variable is any variable defined outside all the functions in a program.
- The scope of a global variable is the portion of the program from the variable definition to the end.
- This means that a global variable can be accessed by all functions that are defined after the global variable is defined.

# Global Variables and Global Constants

 You should avoid using global variables because they make programs difficult to debug.

 Any global that you create should be global constants.

#### Program 6-19

```
values that do not change throughout
  // This program calculates gross pay.
                                        the program's execution.
  #include <iostream>
  #include <iomanip>
   using namespace std;
5
6 // Global constants
   const double PAY RATE = 22.55; // Hourly pay rate
   const double BASE HOURS = 40.0; // Max non-overtime hours
   const double OT MULTIPLIER = 1.5; // Overtime multiplier
1.0
  // Function prototypes
11
12
   double getBasePay(double);
13
   double getOvertimePay(double);
14
   int main()
15
16
17
      double hours,
                     // Hours worked
             basePay, // Base pay
1.8
             overtime = 0.0, // Overtime pay
19
20
             totalPay; // Total pay
```

Global constants defined for

Copyright © 2012 Pearson Education, Inc.

The constants are then used for those values throughout the program.

```
// Get overtime pay, if any.
                    29
                            if (hours > BASE HOURS)
                    3.0
                               overtime = getOvertimePay(hours);
                    3.1
56
      // Determine base pay.
      if (hoursWorked > BASE HOURS)
57
         basePay = BASE HOURS * PAY RATE;
58
59
      else
60
         basePay = hoursWorked * PAY RATE;
```

```
75  // Determine overtime pay.
76  if (hoursWorked > BASE_HOURS)
77  {
78   overtimePay = (hoursWorked - BASE_HOURS) *
79   PAY_RATE * OT_MULTIPLIER;
```

# Initializing Local and Global Variables

 Local variables are not automatically initialized. They must be initialized by programmer.

 Global variables (not constants) are automatically initialized to 0 (numeric) or NULL (character) when the variable is defined.

STARTING OUT WITH

From Control Structures through Objects
seventh edition

TONY GADDIS

6.11

### Static Local Variables

### Static Local Variables

- Local variables only exist while the function is executing. When the function terminates, the contents of local variables are lost.
- static local variables retain their contents between function calls.
- static local variables are defined and initialized only the first time the function is executed. 0 is the default initialization value.

#### Program 6-21

```
// This program shows that local variables do not retain
 2 // their values between function calls.
 3 #include <iostream>
   using namespace std;
   // Function prototype
   void showLocal();
   int main()
10
11
      showLocal();
      showLocal();
13 return 0;
14 }
15
```

(Program Continues)

```
Program 6-21
                 (continued)
17 // Definition of function showLocal.
18 // The initial value of localNum, which is 5, is displayed. *
19 // The value of localNum is then changed to 99 before the
20 // function returns.
22
    void showLocal()
24 {
 25
       int localNum = 5; // Local variable
26
       cout << "localNum is " << localNum << endl;
27
28
       localNum = 99;
29 }
Program Output
localNum is 5
localNum is 5
```

In this program, each time showLocal is called, the localNum variable is re-created and initialized with the value 5.

# A Different Approach, Using a Static Variable

#### Program 6-22

```
// This program uses a static local variable.
 2 #include <iostream>
   using namespace std;
 4
   void showStatic(); // Function prototype
 б
    int main()
 9
       // Call the showStatic function five times.
10
       for (int count = 0; count < 5; count++)
11
          showStatic();
12 return 0;
13 }
14
```

(Program Continues)

#### (continued) Program 6-22 16 // Definition of function showStatic. 17 // statNum is a static local variable. Its value is displayed // and then incremented just before the function returns. //\*\*\*\*\*\*\*\*\*\*\*\*\*\*\*\*\*\*\* 20 void showStatic() 22 static int statNum; 2.3 2.4 25 cout << "statNum is " << statNum << endl; 26 statNum++; 27 }

#### **Program Output**

statNum is 0 statNum is automatically initialized to
statNum is 1
statNum is 2
statNum is 3
statNum is 3
statNum is 4

statNum is 4

statNum is 4

If you do initialize a local static variable, the initialization only happens once. See Program 6-23.

```
//*******************
   // Definition of function showStatic.
18 // statNum is a static local variable. Its value is displayed *
   // and then incremented just before the function returns.
    //*******************
2.0
21
22
    void showStatic()
23
      static int statNum = 5:
24
25
26
      cout << "statNum is " << statNum << endl;
27
      statNum++;
28
Program Output
statNum is 5
statNum is 6
statNum is 7
statNum is 8
statNum is 9
```

STARTING OUT WITH

From Control Structures through Objects
seventh edition

TONY GADDIS

6.12

## **Default Arguments**

# Default Arguments

A <u>Default argument</u> is an argument that is passed automatically to a parameter if the argument is missing on the function call.

Must be a constant declared in prototype:

```
void evenOrOdd(int = 0);
```

- Can be declared in header if no prototype
- Multi-parameter functions may have default arguments for some or all of them:

```
int getSum(int, int=0, int=0);
```

#### Default arguments specified in the prototype

#### Program 6-24 // This program demonstrates default function arguments. #include <iostream> using namespace std; 4 5 // Function prototype with default arguments void displayStars(int = 10, int = 1); 8 int main() 9 10 displayStars(); // Use default values for cols and rows. cout << endl; 1.1 12 displayStars(5); // Use default value for rows. 13 cout << endl; displayStars(7, 3); // Use 7 for cols and 3 for rows. 14 15 return 0; (Program Continues) 16 }

## Program 6-23 (Continued)

```
19 // Definition of function displayStars.
   // The default argument for cols is 10 and for rows is 1.*
    // This function displays a square made of asterisks.
 23
    void displayStars(int cols, int rows)
 24
 25
       // Nested loop. The outer loop controls the rows
 26
       // and the inner loop controls the columns.
 27
       for (int down = 0; down < rows; down++)
 28
 29
          for (int across = 0; across < cols; across++)
 3.0
              cout << "*";
 3.1
 32
          cout << endl:
 33
34 }
Program Output
*******
****
******
*****
```

# **Default Arguments**

 If not all parameters to a function have default values, the defaultless ones are declared first in the parameter list:

```
int getSum(int, int=0, int=0);// OK
int getSum(int, int=0, int); // NO
```

 When an argument is omitted from a function call, all arguments after it must also be omitted:

```
sum = getSum(num1, num2); // OK

sum = getSum(num1, num3); // NO
```

STARTING OUT WITH

From Control Structures through Objects
seventh edition

TONY GADDIS

6.13

#### Using Reference Variables as Parameters

# Using Reference Variables as Parameters

- A mechanism that allows a function to work with the original argument from the function call, not a copy of the argument
- Allows the function to modify values stored in the calling environment
- Provides a way for the function to 'return' more than one value

# Passing by Reference

- A <u>reference variable</u> is an alias for another variable
- Defined with an ampersand (&)

```
void getDimensions(int&, int&);
```

- Changes to a reference variable are made to the variable it refers to
- Use reference variables to implement passing parameters by reference

#### Program 6-25

The & here in the prototype indicates that the parameter is a reference variable.

```
// This program uses a reference variable as a function
 2 // parameter.
   #include <iostream>
   using namespace std;
 5
   // Function prototype. The parameter is a reference variable.
   void doubleNum(int &);
    int main()
                             Here we are passing value by
10
                             reference.
       int value = 4;
11
12
      cout << "In main, value is " << value << endl;
13
      cout << "Now alling doubleNum..." << endl;
14
      doubleNum(value);
15
      cout << "Now back in main. value is " << value << endl;
16
17
      return 0;
18
                                              (Program Continues)
19
```

### Program 6-25 (Continued)

The & also appears here in the function header.

```
// Definition of doubleNum.
 22 // The parameter refVar is a reference variable. The value *
    // in refVar is doubled.
    //****************
 25
    void doubleNum (int &refVar)
 27
 28
       refVar *= 2;
 29
Program Output
In main, value is 4
Now calling doubleNum...
Now back in main, value is 8
```

#### Reference Variable Notes

- Each reference parameter must contain &
- Space between type and & is unimportant
- Must use & in both prototype and header
- Argument passed to reference parameter must be a variable – cannot be an expression or constant
- Use when appropriate don't use when argument should not be changed by function, or if function needs to return only 1 value

STARTING OUT WITH

From Control Structures through Objects
seventh edition

TONY GADDIS

6.14

#### Overloading Functions

# Overloading Functions

- Overloaded functions have the same name but different parameter lists
- Can be used to create functions that perform the same task but take different parameter types or different number of parameters
- Compiler will determine which version of function to call by argument and parameter lists

# Function Overloading Examples

#### Using these overloaded functions,

#### the compiler will use them as follows:

```
Program 6-27
   // This program uses overloaded functions.
  #include <iostream>
3 #include <iomanip>
   using namespace std;
 5
  // Function prototypes
                                The overloaded
   int square(int);
   double square(double); -

    functions have

 9
                                   different parameter
10
   int main()
11
                                   lists
12
      int userInt;
13
      double userFloat;
14
      // Get an int and a double.
15
16
      cout << fixed << showpoint << setprecision(2);
      cout << "Enter an integer and a floating-point value: ";
17
18
      cin >> userInt >> userFloat;
                                                Passing a double
19
      // Display their squares.
20
      cout << "Here are their squares: ";
21
      cout << square(userInt) << " and " << square(userFloat);</pre>
22
23
      return 0;
24
                                                     (Program Continues)
                  Passing an int
```

## Program 6-27 (Continued)

```
27 // Definition of overloaded function square.
28 // This function uses an int parameter, number. It returns the *
   // square of number as an int.
    //*******************
3.0
3.1
32
    int square(int number)
33 {
3.4
      return number * number;
3.5
   }
36
37 //******************************
38 // Definition of overloaded function square.
39 // This function uses a double parameter, number. It returns
   // the square of number as a double.
41
    //*******************
42
    double square(double number)
43
44
45
      return number * number;
46
Program Output with Example Input Shown in Bold
Enter an integer and a floating-point value: 12 4.2 [Enter]
Here are their squares: 144 and 17.64
```

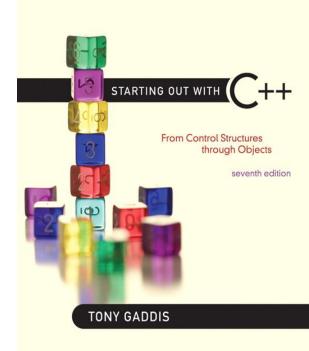

6.15

The exit() Function

## The exit() Function

- Terminates the execution of a program
- Can be called from any function
- Can pass an int value to operating system to indicate status of program termination
- Usually used for abnormal termination of program
- Requires cstdlib header file

# The exit() Function

Example:

```
exit(0);
```

 The cstdlib header defines two constants that are commonly passed, to indicate success or failure:

```
exit(EXIT_SUCCESS);
exit(EXIT_FAILURE);
```

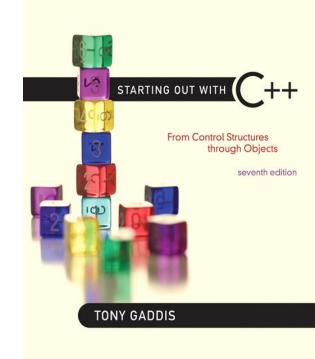

6.16

#### Stubs and Drivers

#### Stubs and Drivers

- Useful for testing and debugging program and function logic and design
- Stub: A dummy function used in place of an actual function
  - Usually displays a message indicating it was called. May also display parameters
- <u>Driver</u>: A function that tests another function by calling it
  - Various arguments are passed and return values are tested